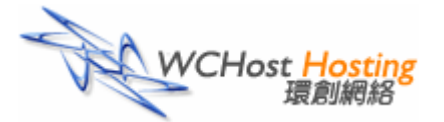

# 網頁寄存服務申請表格 **Web Hosting Service Application Form (WCH-01)**

## 聯絡人資料 *Administrative Contact Information*

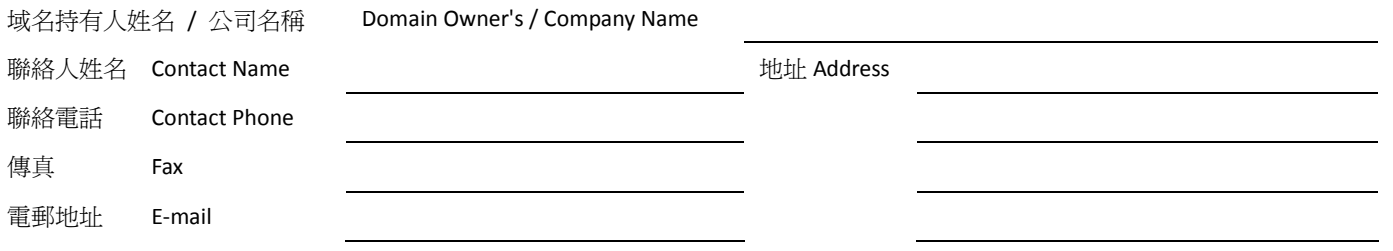

## 申請詳情 *Order Information*

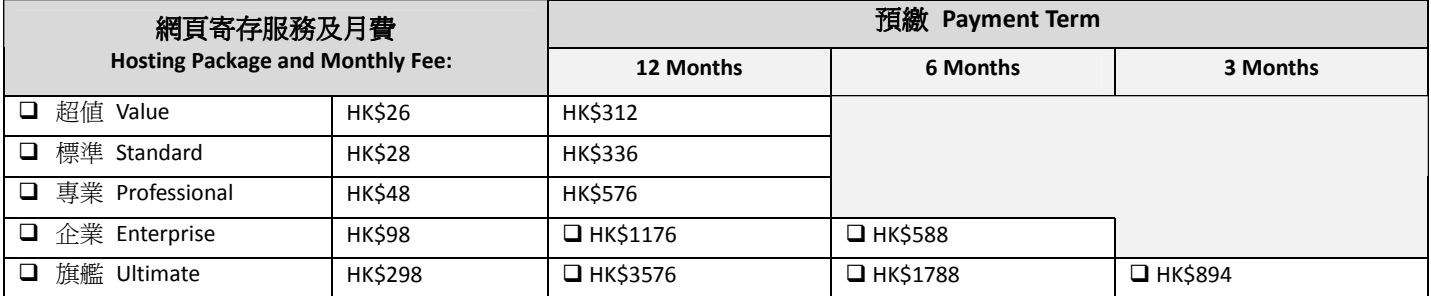

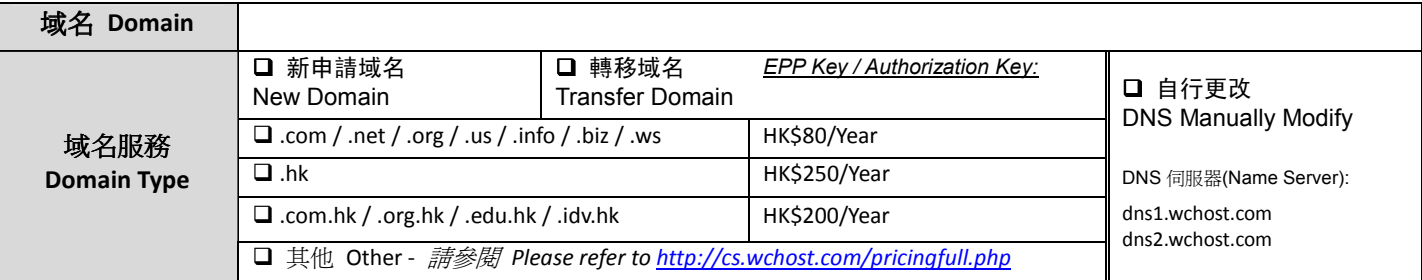

## 增值服務或特別指示 增值服務或特別指示

## **Value Added Service & Special Instruction**

## 聲明 *Declaration*

以下簽署表示客戶証明以上所提供資料真實及正確無誤,並且同意及接受環創網絡所訂立有關寄存及域名服務之細則及條款。

*By signing below, we/I hereby confirm that all information given above is true and correct.* 

*We/I agree to observe and to be bound by the terms and conditions of the Service Agreement and the Agreement for Services relating to Domain Name.* 

姓名 Name:

職銜 Position:

日期 Date:

 授權之簽署及公司蓋印 Authorized Signature and Company Chop

註 Note: 環創網絡之銀行入帳戶口 *Bank deposit payment should be made to*: 滙豐銀行 HSBC: 614-018711-001 中國銀行 *Bank of China*: 012-745-1-008919-7 正式發票會以電郵形式發送給客戶。*Invoice will be emailed to client.* 服務之細則及條款瀏覽 *Service Agreement online at* http://www.wchost.com/hk/tos.shtml。